# USING SURVEY PLATFORMS FOR EFFECTIVE ASSESSMENT

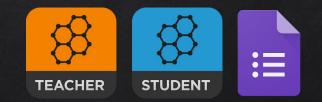

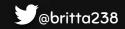

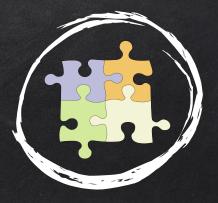

# WHAT IS EFFECTIVE Assessment?

382385

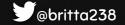

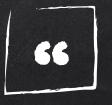

Assessment is the process of gathering and interpreting evidence to make judgements about student learning. It is the crucial link between learning outcomes, content and teaching and learning activities. Assessment is used by learners and their teachers to decide where the learners are at in their learning, where they need to go, and how best to get there. The purpose of assessment is to improve learning, inform teaching, help students achieve the highest standards they can and provide meaningful reports on students' achievement.

<u>Teachers' Guide to Assessment</u>

ACT Cross Sectoral Assessment Working Party

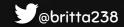

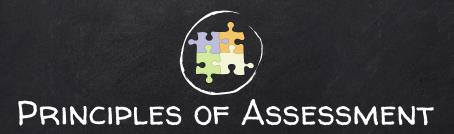

- 1. Assessment should be an integral part of teaching and learning
- 2. Assessment should be educative.
- 3. Assessment should be fair.
- 4. Assessments should be designed to meet their specific purposes.
- 5. Assessment should lead to informative reporting.
- 6. Assessment should lead to school-wide evaluation processes.

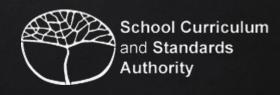

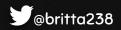

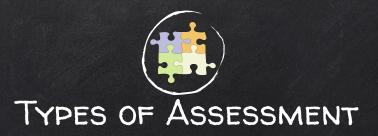

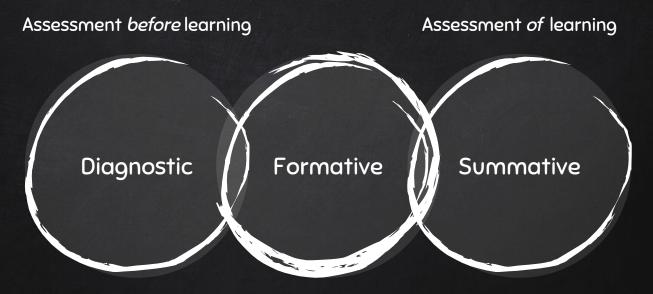

Assessment for learning

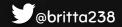

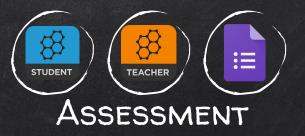

## DIAGNOSTIC

(Assessment *before* learning)

- Pre-testing on content to be covered in a unit before it has been covered to determine existing understandings
- Students share what they already know before beginning a topic
- KWL activities at the start of a unit

#### FORMATIVE

(Assessment for learning)

- Tasks embedded within learning experiences
- Warm-up quizzes at the beginning of lessons revisiting content of previous lessons
- Check for understanding within lessons
- End of lesson reflection tasks

#### SUMMATIVE

(Assessment *of* learning)

- Post testing on content covered, using the same questions as the pre-test to determine growth and improvements
- Students create own surveys to illustrate their understandings
- End of unit evaluation surveys

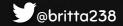

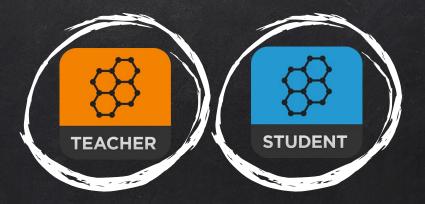

## SOCRATIVE

Teacher and Student Apps

iOS, Android and online

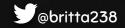

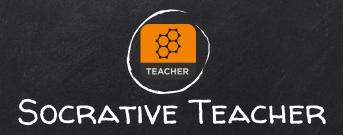

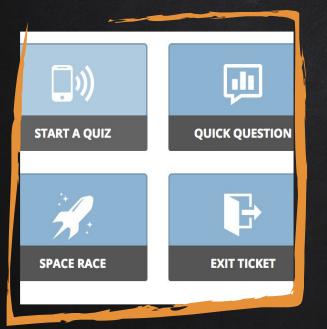

The teacher login to the app or website allows you to create, manage and start quizzes, monitor quizzes in progress and collect data on quiz results.

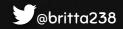

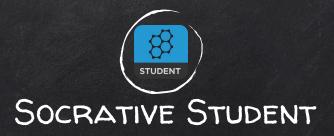

|   | Q zoom                            |
|---|-----------------------------------|
|   |                                   |
|   | this isn't a polygon<br>trapezium |
| c | rhombus                           |
| D | square                            |

Students access quizzes through the student app or student login. All they require is the room number or name to access activities their teacher has in progress.

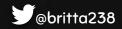

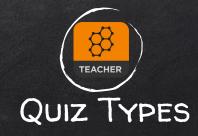

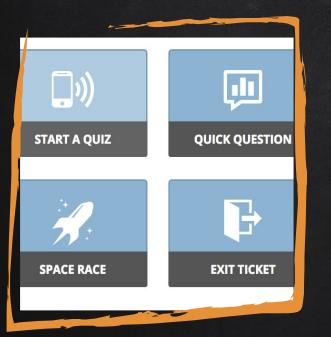

- Multiple choice
- Short answer
- True/False
- Student paced or teacher paced
  Space Race, Quick Question, Exit Ticket

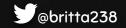

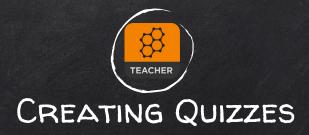

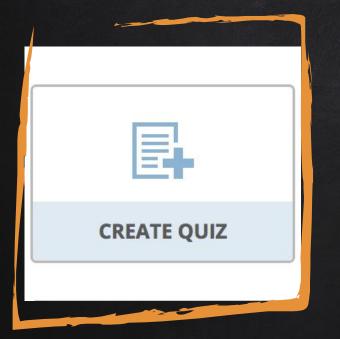

- Can be created within the app and website
- Can also download an Excel sheet proforma, enter questions and answer, then upload to Socrative
- Quizzes can also be shared between users via share code

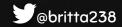

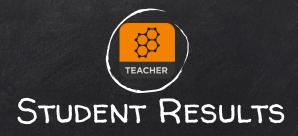

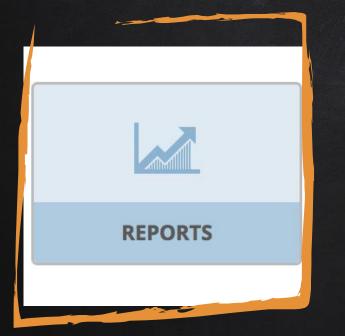

- Student results from all quizzes are automatically saved by Socrative.
- They are stored on the site and can be accessed via the Reports section.
- Responses are downloaded as a spreadsheet.

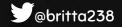

## STUDENT RESULTS - MICROSOFT EXCEL

| Polygons       |                          |                    |                            |                            |                            |                            |                 |
|----------------|--------------------------|--------------------|----------------------------|----------------------------|----------------------------|----------------------------|-----------------|
| Wednesday, Jun | e 15 2016 11             | :02 AM             |                            |                            |                            |                            |                 |
| Room: 382385   |                          |                    |                            |                            |                            |                            |                 |
|                |                          |                    |                            |                            |                            |                            |                 |
|                | i i                      |                    |                            |                            |                            |                            |                 |
|                |                          |                    |                            |                            |                            |                            |                 |
|                |                          | Number of          |                            |                            |                            |                            |                 |
| Student Names  | Total Score<br>(0 - 100) | correct<br>answers | Name the polygon<br>below: | Name the polygon<br>below: | Name the polygon<br>below: | Name the polygon<br>below: | Name the bel    |
| XX             | 65                       | 13                 | square                     | rhombus                    | hexagon                    | parallelogram              | circle          |
| хх             | 60                       | 12                 | square                     | rhombus                    | hexagon                    | parallelogram              | this isn't a po |
| xx             | 65                       | 13                 | square                     | rhombus                    | hexagon                    | parallelogram              | circle          |
|                |                          |                    |                            |                            |                            |                            |                 |
| хх             | 20                       | 4                  | kite                       | this isn't a polygon       | hexagon                    | parallelogram              | circle          |
|                |                          |                    |                            |                            |                            |                            |                 |
| XX             | 45                       | 9                  | square                     | trapezium                  | pentagon                   | parallelogram              | circle          |
|                |                          | _                  |                            | 00.520.000                 |                            |                            |                 |
| XX             | 35                       | 7                  | square                     | rhombus                    | octagon                    | kite                       | circle          |
| XX             | 55                       | 11                 | square                     | trapezium                  | hexagon                    | parallelogram              | circle          |
| XX             | 50                       | 10                 | square                     | rhombus                    | hexagon                    | trapezium                  | circle          |
| XX             | 60                       | 12                 | square                     | rhombus                    | hexagon                    | trapezium                  | circle          |
| хх             | 55                       | 11                 | square                     | this isn't a polygon       | hexagon                    | kite                       | circle          |
| хх             | 40                       | 8                  | square                     | trapezium                  | pentagon                   | parallelogram              | circle          |
|                |                          |                    |                            |                            |                            |                            |                 |
| хх             | 35                       | 7                  | square                     | this isn't a polygon       | hexagon                    | parallelogram              | circle          |
| xx             | 90                       | 18                 | square                     | trapezium                  | hexagon                    | trapezium                  | circle          |

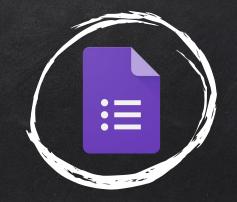

## GOOGLE FORMS

Online survey platform created by Google

Accessible from any browser using a Google address

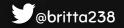

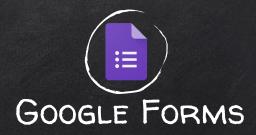

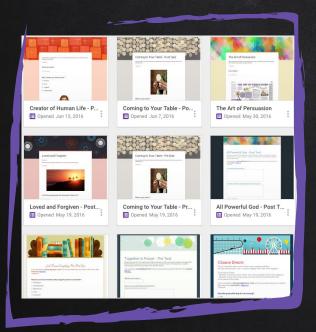

Create surveys with ease using Google form templates. A variety of different question types and media can be added, and Google automatically collects responses and saves them to Sheets for later reference.

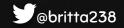

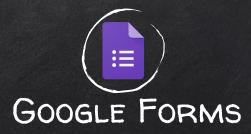

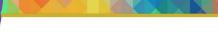

#### The Art of Persuasion

After reading the Art of Persuasion and hearing each group's presentation answer the questions below about the information contained in the text.

Your username (britt.ashleigh@sjb.wa.edu.au) will be recorded when you submit this form. Not you? Sign out

\* Required

Your names: \*

Your answer

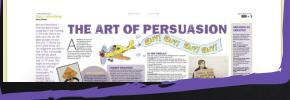

Different question types:

- Short answer
- Paragraph
- Multiple choice
- Check box
- Drop down and more...

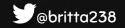

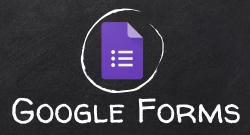

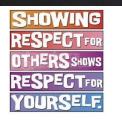

How would people behave differently if everyone showed respect as Jesus did?\*

Your answer

How is Jesus the Word of God? \*

O He taught about God

O He rose from the dead

O He is God's son

O He had twelve Apostles

Add media

- Images
- Videos
- Headings
- Section breaks
- Predetermined designs

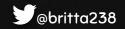

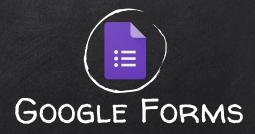

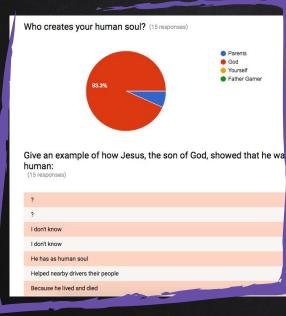

## Results

- Can be viewed by question or by student/respondent
- Show tables and graphs of results in by question summaries where relevant
- Exported as a Google Sheets document

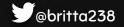

## STUDENT RESULTS - GOOGLE SHEETS

| Who creates your<br>human soul? | Give an example of how<br>Jesus, the son of God,<br>showed that he was fully<br>human: | How would people<br>behave differently if<br>everyone showed<br>respect as Jesus did? | How is Jesus the Word<br>of God? | How do we know Jesus'<br>words have power?<br>(choose 2)                                                                       | Name three elements in the Liturgy of the Word:        | Which is not one of the seven Sacraments? | Write a special gift<br>received through the<br>Sacrament of<br>Reconciliation/Penance: |
|---------------------------------|----------------------------------------------------------------------------------------|---------------------------------------------------------------------------------------|----------------------------------|----------------------------------------------------------------------------------------------------|--------------------------------------------------------|-------------------------------------------|-----------------------------------------------------------------------------------------|
| Parents                         | l don't know                                                                           | No one would be mean<br>and people would get<br>along                                 | He is God's son                  | Because he is God's<br>son, Because the<br>promises he made while<br>speaking were always<br>fulfilled                         | l don't know                                           | Anointing of the Sick                     | l don't know                                                                            |
| God                             | Helped nearby drivers their people                                                     | People around the world would be getting along                                        | He taught about God              | Because he is God's<br>son, Because the<br>promises he made while<br>speaking were always<br>fulfilled                         | Nothing                                                | Marriage                                  | Prayer before<br>Communion                                                              |
| God                             | Because he lived and died                                                              | They would be nice and caring                                                         | He rose from the dead            | Because he healed<br>people by speaking to<br>them, Because the<br>promises he made while<br>speaking were always<br>fulfilled | The wine the bread the green stole                     | Confirmation                              | l don't know □                                                                          |
| God                             | By making his own house                                                                | Nice but all the same                                                                 | He is God's son                  | Because he is Jesus so<br>they just do, Because he<br>is God's son                                                             | I forgot                                               | Baptism                                   | I forget                                                                                |
| God                             | He made a mirical and<br>he made people believe<br>in God                              | It would be horrible. The<br>world isn't the same<br>without sins or mistakes         | He taught about God              | Because he healed<br>people by speaking to<br>them, Because the<br>promises he made while<br>speaking were always<br>fulfilled | Gospel Reading, First<br>Reading and Second<br>Reading | Death                                     | ?                                                                                       |

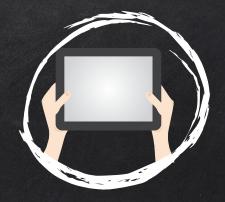

## LET'S HAVE A GO

Create your own survey for use with your students

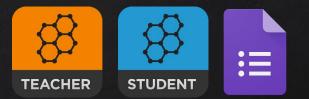

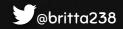

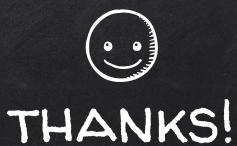

# Any questions?